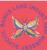

| Key Vocabulary |                                                                                                    |
|----------------|----------------------------------------------------------------------------------------------------|
| algorithm      | A list of step-by-step <b>instructions</b> that a computer follows in order to get a task done.                         |
| bug            | A mistake or error in a computer program.                                                                               |
| code           | A set of <b>instructions</b> written in a <b>progr am-</b><br><b>ming</b> language that a computer can under-<br>stand. |
| debug          | To find, remove or correct errors in a computer <b>progr am</b> .                                                       |
| instruction    | Something that somebody tells you to do. It can also be an order given to a computer.                                   |
| predict        | To guess what a possible outcome could be.                                                                              |
| progr am       | A set of <b>instructions</b> given to a computer so that it can function properly.                                      |

## **BeeBots**

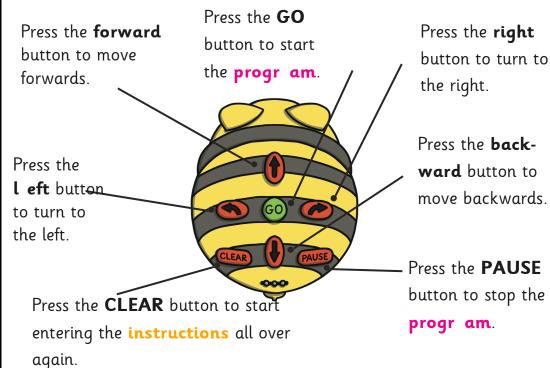

## Top T ips

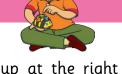

- Test your algorithm to make sure you end up at the right destination
- Remember to press **CLEAR** before entering new **instructions**